## J2EE

J2EE

- 13 ISBN 9787302241171
- 10 ISBN 7302241171

出版时间:2011-3

页数:232

版权说明:本站所提供下载的PDF图书仅提供预览和简介以及在线试读,请支持正版图书。

## www.tushu000.com

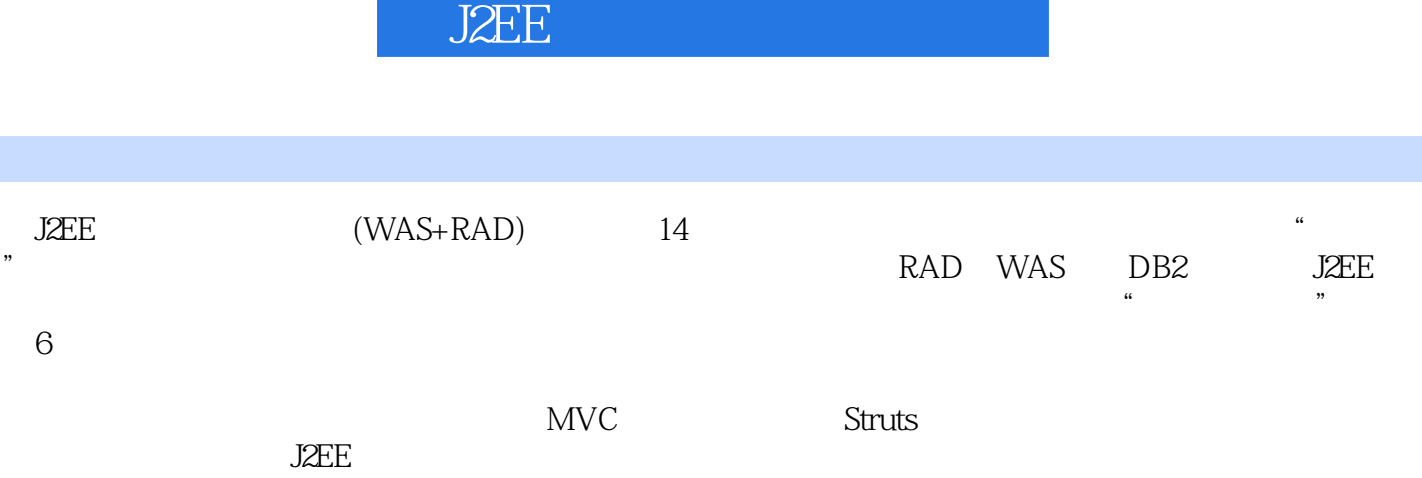

1 J2EE 1.1 J2EE 1.2 J2EE 1.3 J2EE 1.4 J2EE 1.5 J2EE 1.6 J2EE 1 2 IBM WAS 2.1 wAS 2.2 WAS 2.3 BM RAD 3.1.1 RAD 3.1.1 RAD Rational 3.1.2 RAD 6.0 3.2 RAD 3.3 RAD 3.3.1 3.3.2 3.3.2 3.4 3.4.1 (View) 3.4.2 (Editor) 3.4.3 (Workspace) 3.4 DB2 4.1 DB2 4.2 DB2 4.3 RAD 4.3.1 JDBC 4.3.2 RAD 4.3.3 RAD 4.4 RAD DB2 4.5 RAD 4.5.1 4.5.2 4.5.3 details at the 4.6 CloudScape to the 4.5.4 to Servlet 5.1 Servlet 5.1 Servlet 5.1.1 Servlet 5.1.2 Servlet Applet CGI 5.1.3 Servlet 5.1.4 RAD Servlet  $52$  Servlet  $53$   $53$  Servlet  $531$   $532$  URL 5.3.3 5.3.4 5.3.5 5.3.6 5.3.7 5.4 RAD Servlet 5.5 Servlet 5.5.1 Servlet 5.5.2 Servlet ……

J2EE

 $\frac{1}{2}$  $2<sub>z</sub>$ 

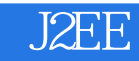

本站所提供下载的PDF图书仅提供预览和简介,请支持正版图书。

:www.tushu000.com